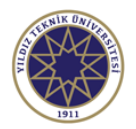

## **Ders Bilgi Formu**

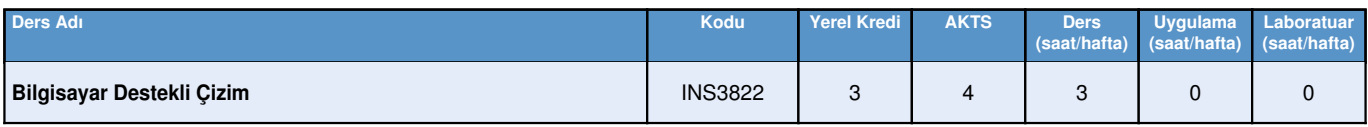

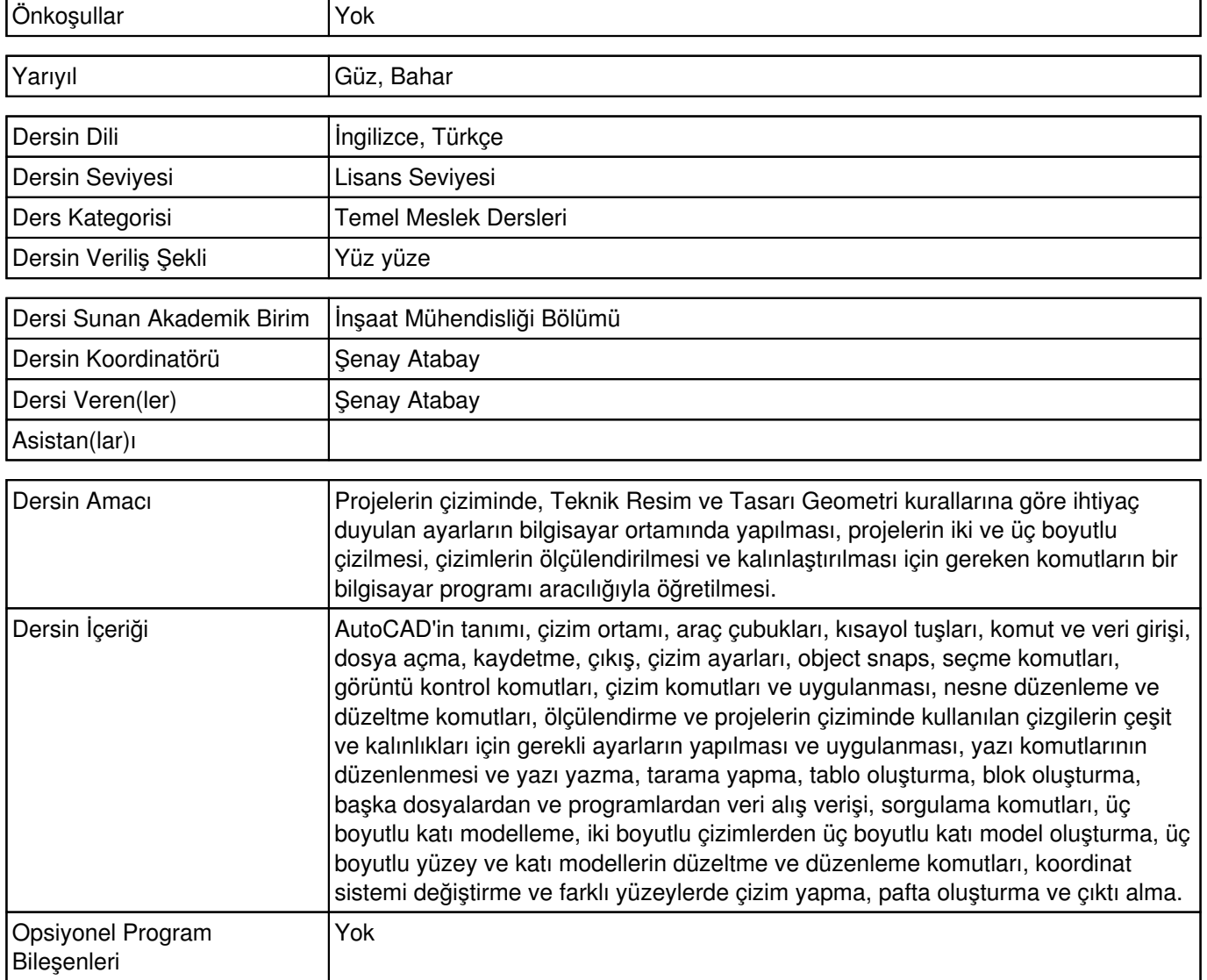

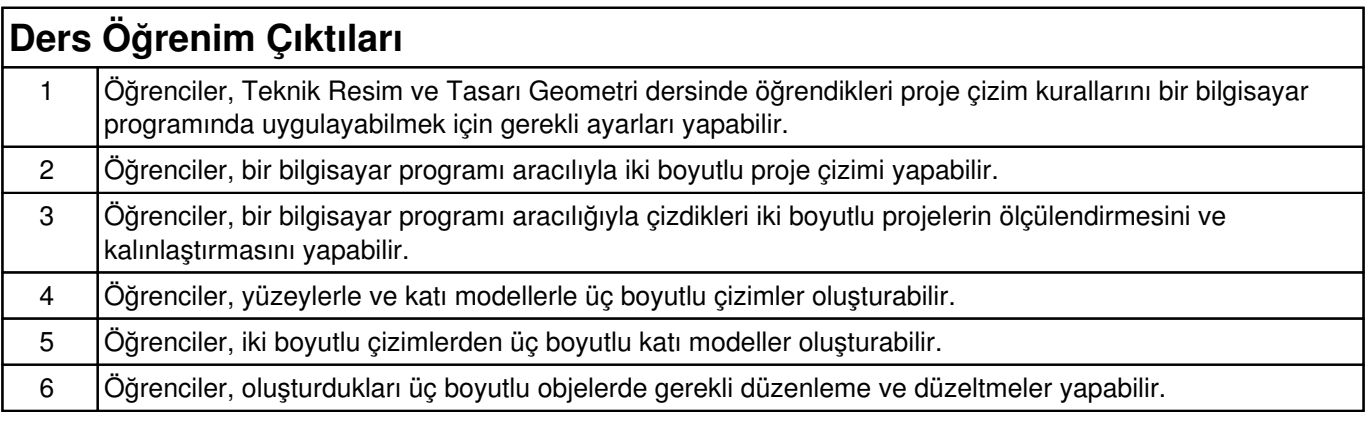

## **Haftalık Konular ve İlgili Ön Hazırlık Çalışmaları**

**Hafta Konular Ön Hazırlık**

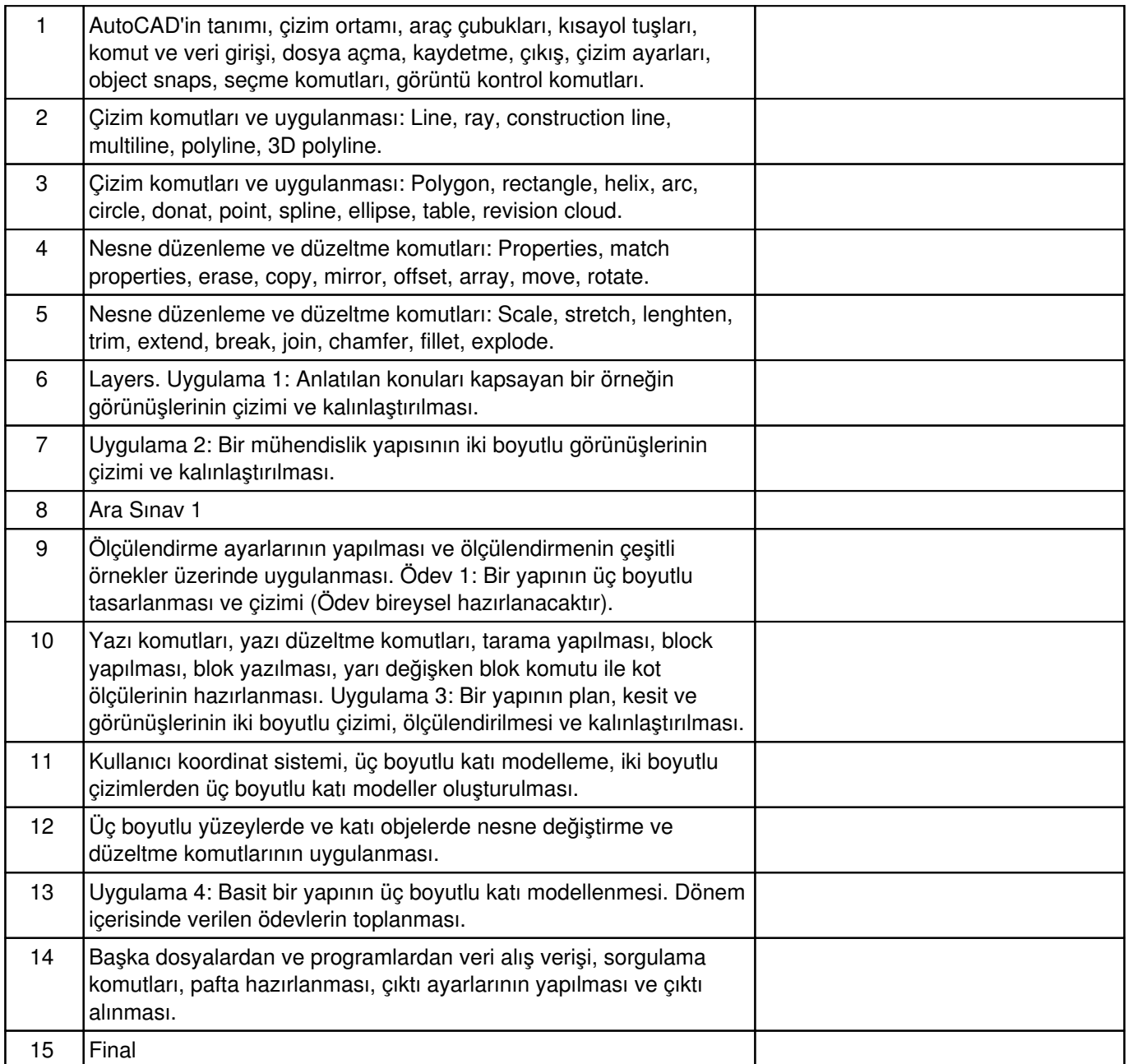

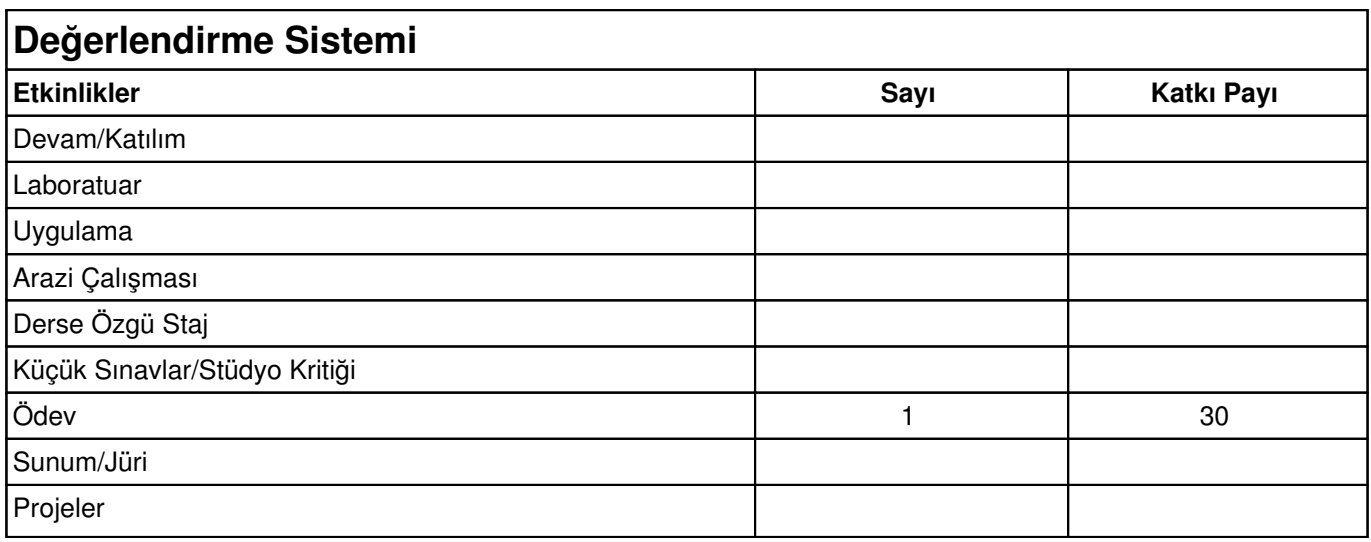

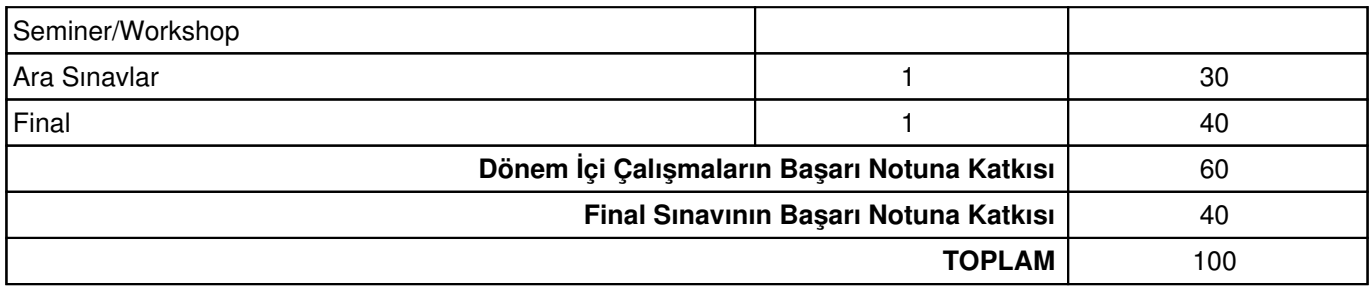

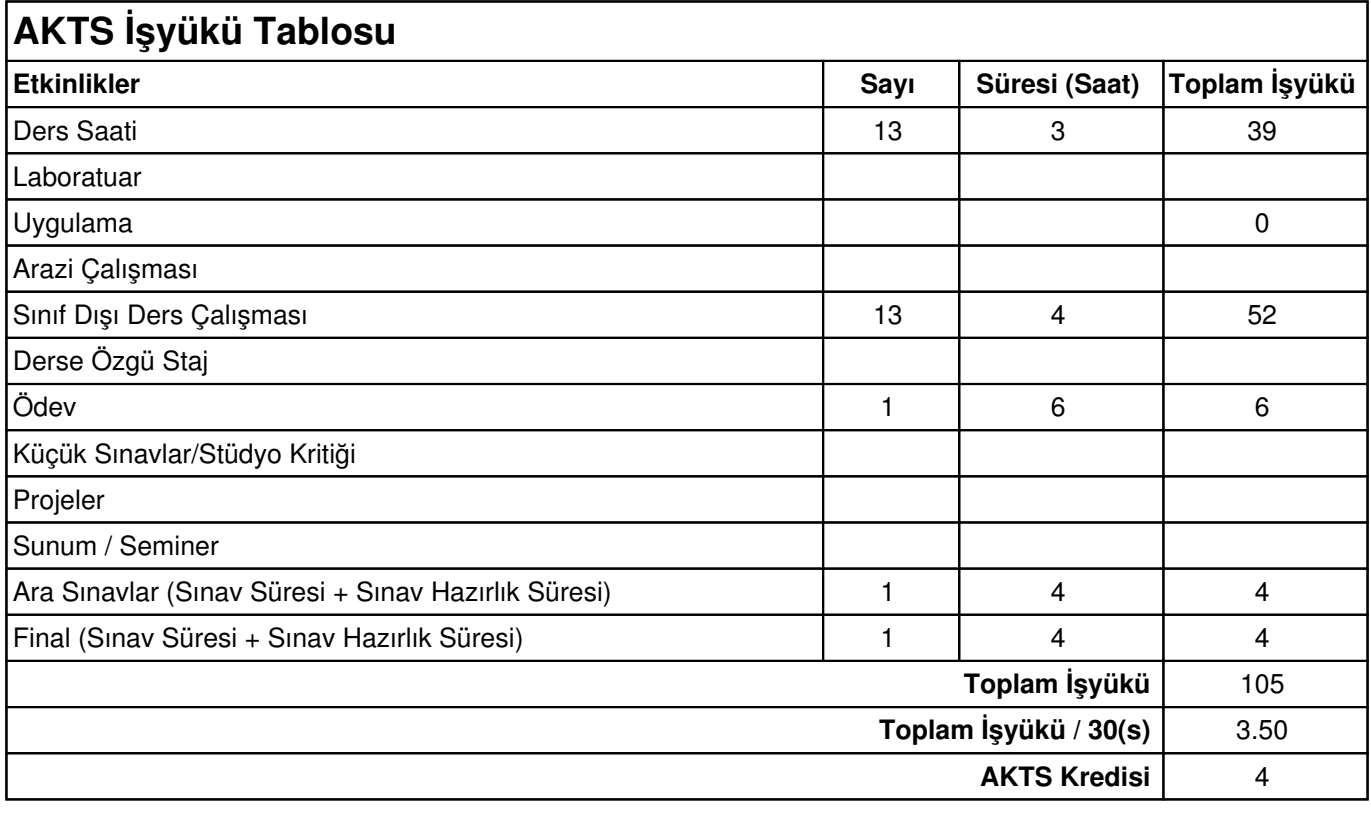

Diğer Notlar Yok